## Abstract

The rapid growth in IT industry with every passing day has turned the world into the global village. The people are thus extended with greater choices and better option and are demanding more convenience, and the products according to their desire and choice. This site would be essential with respect to E-commerce and information technology. This website will provide the user with tools to create and upload their own designs. The website will also be having the facility to view and download the designs being created so far. By virtue of this, the user of the website will be able to see the designs on the hoodies, shirts or on the mugs prior to buying these. This will help the customers to get the exact what they want.

## Acknowledgments

By the grace of Allah Almighty and the supervision of our great teacher Sir Saroor Mehdi Zaidi, we are able to publish this report.His guidance and experience was always a key for us to achieve excellence in every aspect. His effort paved a way for us to accomplish this Final year project.

ASAD ULLAH MUHAMMAD SIKANDAR ALI SHAH *"Success is no accident. It is hard work, perseverance, learning, studying, sacrifice and most of all, love of what you are doing or learning to do. "*

Pele

## **Contents**

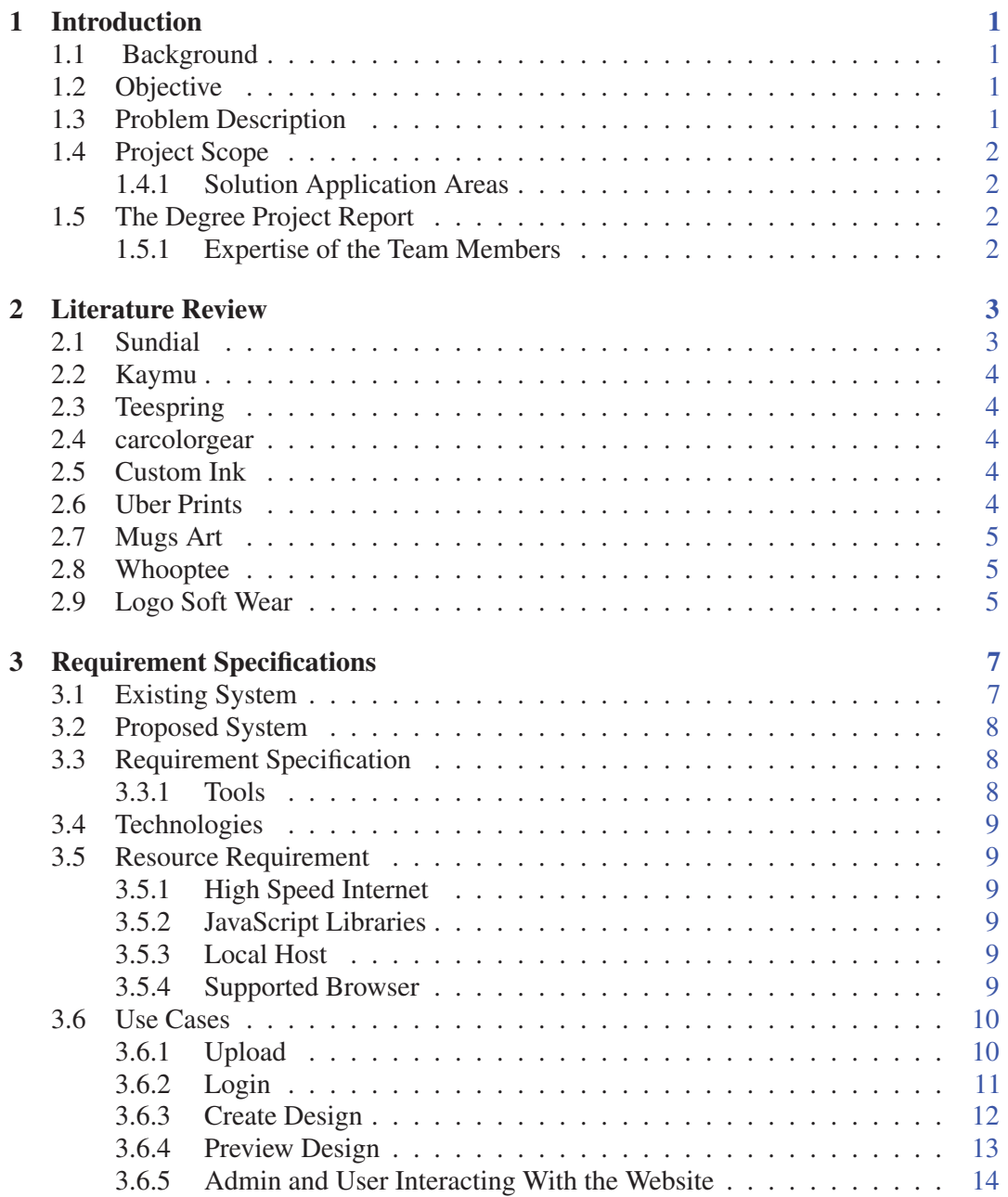

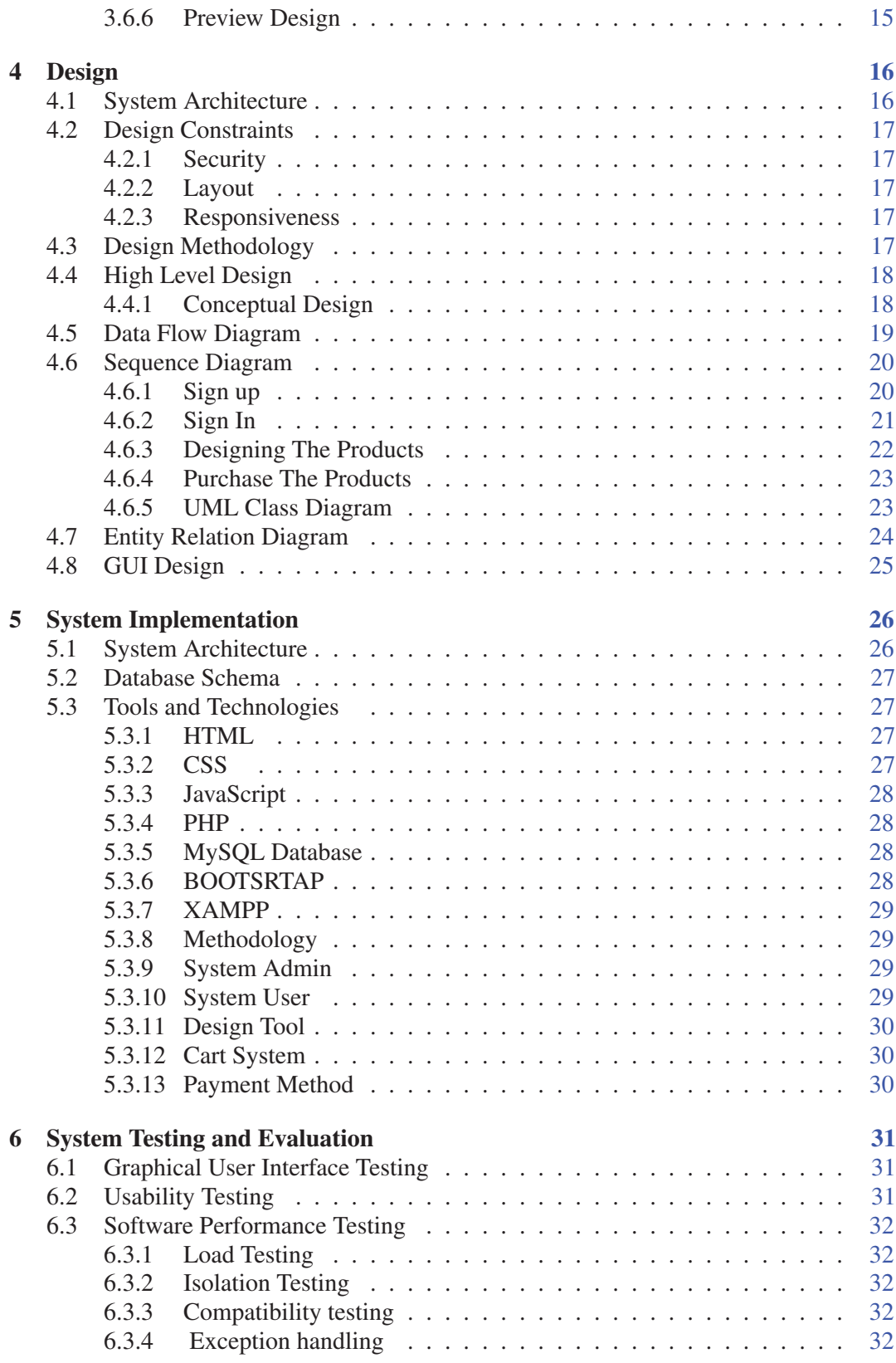

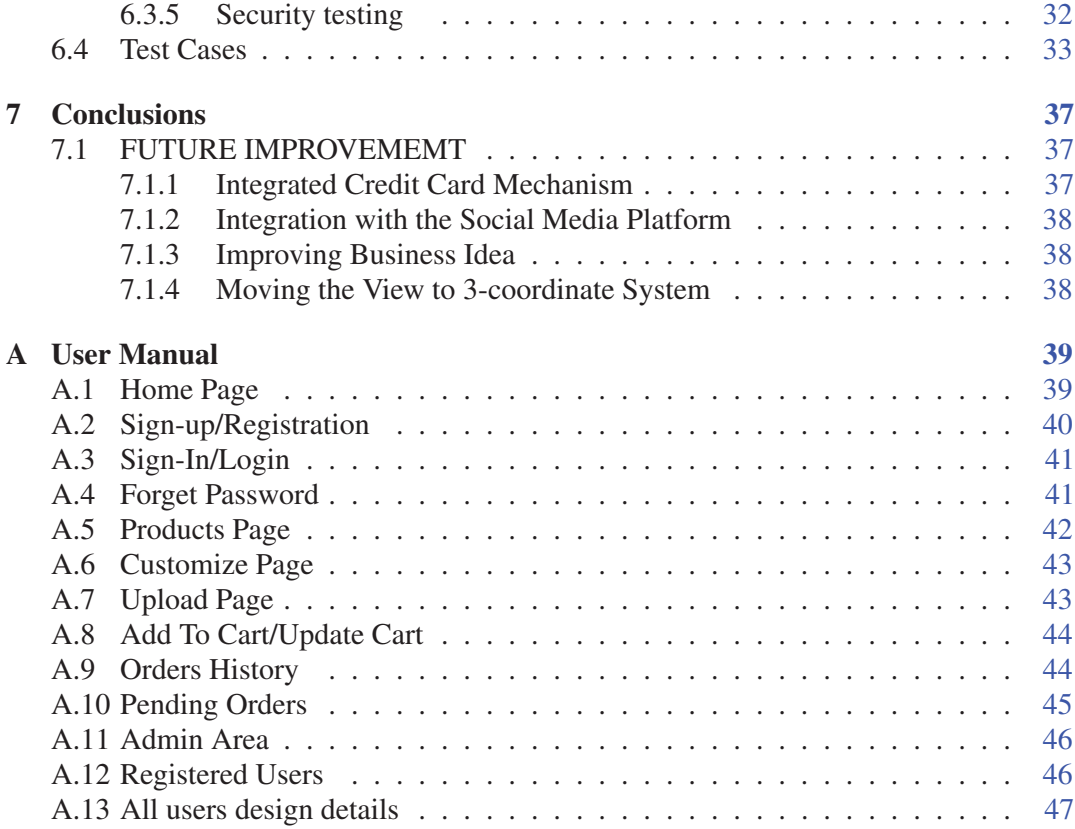